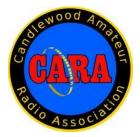

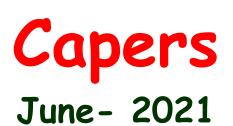

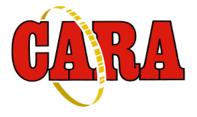

The Monthly Newsletter of The Candlewood Amateur Radio Association P.O. Box 55 – Brookfield CT 06804 - 0055 Visit us on the Web at http://www.cararadioclub.org

Next CARA Meeting: Friday, June11

This meeting will be conducted via Microsoft TEAMS Video Conferencing Sign onto TEAMS at 7:00 for socializing and conversation

Meeting begins at 7:30 p.m. Teams conference invitation emailed to CARA membership.

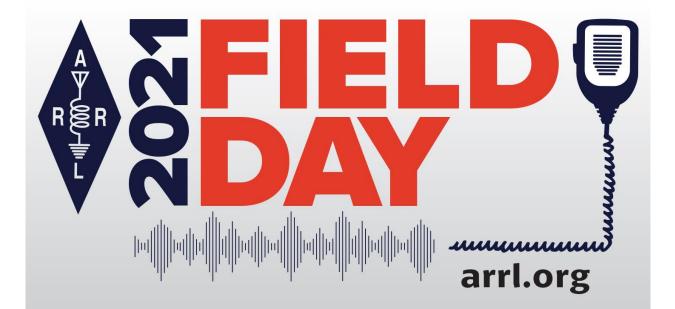

Annual Election of Executive Committee & Directors Field Day Planning

## President's Message – de W1NSK

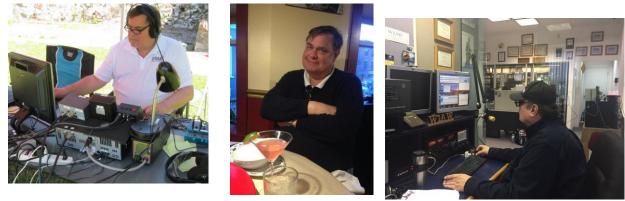

No President's message submitted.

# June 11 - Meeting Agenda:

7:30 PM - Call to Order - W1NSK

Pledge of Allegiance

**Business Meeting:** 

Acceptance of Minutes as published in CAPERS - W1NSK Treasurers Report – KC1IBR

Committee Reports:

Repeaters – WR1Z HamFest – W1JGM Website - No chairman for this committee Fundraising – W1NSK Youth Development – W1KRI Facebook page – Connor Matthews, KC1OKJ

Old Business:

Pool Antenna take down – W1NSK, W1JGM Certificates of Appreciation for CARA Meeting presenters: October, 2020 to May, 2021 – W1QK CARA - related logo items from Cafe Press (volunteer help needed) - W1QK CARA W1QI QSL card update labels (volunteer help needed) - W1QK

#### New Business:

Annual Election of Executive Committee and Directors – W1QH, NG1R, WA1JGA Return to Stony Hill Firehouse – W1QH

Field Day Planning – W1NSK, W1JGM

Announcements

Meeting adjournment

Vice- President's Message: de W1JGM

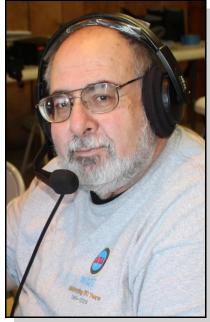

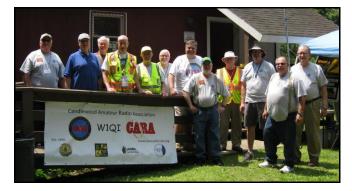

2019 CARA Field Day at Tarrywile Park, Danbury

We have plenty of details to discuss at our annual meeting on Friday June 11. Still on Microsoft TEAMS, since the Stony Hill Fire House is not yet open to the public.

Notice; the June meeting is also our annual meeting for the election of Association officers.

Some time ago I said that I was part of a special event station - K4P to help find a kidney for Phil Ross – AB8PR, a fellow amateur operator in received a kidney on May 24 and is doing well.

batteries left for sale. Detailed information is included in this issue Capers. Don't let them slip away.

If you have any questions or concerns, contact me or any club officer.

Stay safe and get on the radio. The original social distancing!

73 - John G. Morelli, W1JGM

VP, Candlewood Amateur Radio Association (CARA) Chairman; Western Connecticut Hamfest www.cararadioclub.org

Welcome to June 2021.

With the State of Connecticut relaxing the restrictions from the COVID-19 pandemic, it looks Michigan. I'm glad to advise everyone that Phil like a start to the new normal.

I - along with other CARA members, attended the Just a reminder, the club still has four back-up Goshen CT Hamfest and greeted many vendors and visitors. This is a positive sign that we should have a very successful Hamfest this August.

In fewer than 80 days, we'll be opening our Western Connecticut Hamfest.

As you attend Ham and electronic events, please print some Hamfest flyers and distribute them to the vendors and visitors. Remember, this will be a successful venture if everyone participates.

Our next event is Field Day - 2021. Yes, a Field Day where we can get together. We need members to step up and assist.

#### May 14 Monthly Meeting Minutes de N1GSA

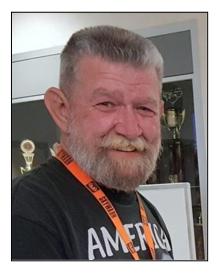

Meeting called to order at 7:35 by Pres. Bud Kozloff.

Pledge of Allegiance was recited.

There were 14 people present.

Meeting was turned over to Fred Kemmerer (AB1OC) President of Nashua Area Radio Society, for his presentation on growing your club. They have gone from almost closing, with less than 15 attending meetings, to over 400 members in just over 5 yrs. Generally, they have 50 to 60 members present at meetings. 60% of the members have been licensed less than 5 yrs.

They have a great focus on Youth with programs that are geared towards involving the younger folks. Internet presence counts. Good first impressions count. He encourages Facebook, Twitter, and YouTube. Also switching a newsletter to a Blog approach encourages participation.

They run licensing classes, for all 3 levels, twice a year with a 92% success rate. Tech and General are 2-day classes and Extra are 3-day classes.

They also have a Tech Night program that is both in person and remote learning. With a youth group they have developed a 5-day class that is split between class time and outside activities including Foxhunts.

Back to the focus on youth. They have more activities than ever before to fill their calendars. Activities need to allow new and young prospective Hams to try out and experience Amateur Radio in small, time limited steps. Elmering and training are must have activities. Streaming activities to Facebook allow friends to see what others are doing.

STEM Education programs in the local school system is another way to involve youth. High Altitude Balloon launch is one way to promote an interesting topic. Having the youth doing the work and not the Elmer's is particularly important.

Elmering by way of direct participation or Ham Bootcamp style programs are a great way to involve everyone from prospective Hams to long time General and Extra class Hams. He spoke of a great need for information and Elmer's.

Regular business meeting began at 9:30.

Motion made to accept the minutes as published in Capers. Motion was made seconded and passed.

Treasurer reported an opening balance of \$5161.71 and a closing balance of \$5158.97.

Repeater Committee reported that our repeaters are working better than the NARA repeaters in Washington. Our machine was used during the Red Cross Drill last weekend.

Everyone should have an email including our Ham fest Flyer. John asked that we all forward copies of these to, of course, any other hams but Harlan brought up under new business that also any vendors.

Field Day is looking like the Ball Pond Firehouse will be available for our use. Bud raised questions about folks being congregated inside the building. We could have tents outdoors in the will be holding firm on this date due to other side lawn. Also, we do need to come up with some sanitizing protocols to stay within State guidelines. There could also be concerns about serving food during this event. Bud will check into meeting. guidelines concerning Food preparations.

An invitation was extended to the NARA club to join us for this event. We should have a committee of possibly 3 people from each club to Gary S. Adams - N1GSA, Secretary coordinate this event. Time is at a premium after our June meeting. Motion made for the CARA Club to hold a stanchioned event for Field Day in 2021. Motion was seconded. Discussion followed. de N1GSA Motion was carried. Leadership is needed for this event and could have meetings prior to the Planning Meeting.

Program Committee will not be meeting in June respecting Field Day preparations.

For the July meeting we will have Bob Heil as a program presenter. He is available to talk about radio, music, antennas, or a myriad of other topics. Our August meeting will be consumed with Hamfest preparations.

Bud has spoken with Jennifer Pool, and she is OK with taking down the antennas next Sunday, May 23.

Certificates of Appreciation has been designed by Dan. The proof copies look great. He needs copies of signatures, mailing labels, frames and envelopes. Motion made for expenses not to exceed \$150.00 to cover cost of these Certificates. This was passed.

**ELECTIONS** are next month. Nominations are open to anyone and should be forwarded to Harlan.

Input deadline for June Capers is June 3rd. Dan commitments.

Motion made, seconded, and passed to close the

Meeting closed at 10:40 pm.

Respectfully submitted,

## May 28 Monthly Planning Meeting Minutes

Meeting opened at 7:30 by VP John Morelli.

Pledge of Allegiance was recited.

There were 4 people in attendance.

There were only 2 things on the agenda.

Nominations were called for due to elections coming up in June. There is at least one position open that needs a volunteer.

John has obtained permission for our use at the Ball Pond Firehouse for Field Day. This would make setup, takedown, and operation much easier. Inside with temperature control, rest room facilities, kitchen, etc.

Dan - W1QK, has sent a FD Planning document to the Executive Committee and Directors listing all the necessary elements for Field Day.

Harlan will check the computers to make sure that they are properly configured to network. They also are due for updates from Windows.

John can bring his IC-7300. There is disinfectant in the Fire House that could be used.

Oscar will not be available to put the Welcome table with information together. We will need some materials from the Bethel EOC. This would include rope, antennas, and coax.

Gregory is going to extend the invitation to the NARA club to join us for our Field Day event. He is going to try to have a meeting on Monday Memorial Day.

Harlan purchased a new antenna for the Fox at the Goshen Hamfest. He has also updated the callsign to W1QI.

Gregory brought up about the antenna removal at the Pool residence. This has drawn out far too long with nobody in the club capable of doing this work. We do need to investigate our liability in hiring someone to complete this project.

Motion to adjourned at 8:00 pm.

Respectfully submitted, Gary S. Adams - N1GSA, Secretary

Last Month's Meeting presentation: Fred Kemmerer – AB1OC de W1QK

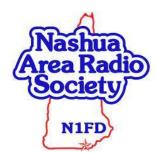

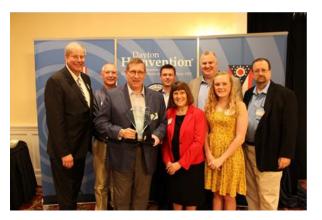

Officers of the Nashua Area Radio Society and other members who attended the annual Dayton Hamvention national convention in May, 2019 gathered for a photo after being selected the convention's Club of the Year Award.

CARA welcomed Fred Kemmerer – AB1OC back for his presentation on "Revitalizing your radio club" and discussed many activities to rekindle interest by current members and fostering the means to grow our club with new members.

He explained that his club assisted with Elmering by creating a monthly "Tech night' with the membership to participate in sharing and learning many aspects of our hobby.

Thank you, Fred, for sharing your time and insights and for answering our questions too.

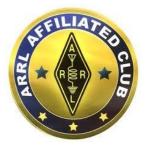

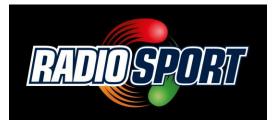

CARA has been an ARRL Affiliated Club since 1946 Meetings:

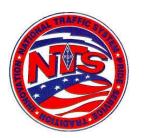

## **Connecticut Phone Net – CPN**

This net starts at 6:00 pm DST Monday through Saturday on 3.973 MHz.. Sunday: 10:00 a.m. 3.965 MHz.

CARA Contributions: Tom Coury, WX1T: CPN manager Wednesday Net control: Harlan, W1QH

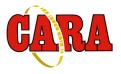

Weekly CARA Sunday club NETS: 28.490 MHz. USB 7:00 pm - 7:30 pm

W1QI 2M FM Repeater - 7:30 pm

## Worked All Connecticut Counties Award, WACC – Sponsored by CARA:

http://www.cararadioclub.org/activities

**Upcoming Contests, Hamfests &** 

June 11: CARA Monthly meeting via Teams June 12-13: ARRL June VHF contest 50 Mhz.

June 14: ARES Region 5 South meeting via Zoom

June 19: Stew Perry Top Band Distance contest June 26-27: ARRL Field Day

June 28: CT ARES Region 5 Monthly meeting via Teams

June 9, 16, 23, 30: CWOps CWT Minitest Regular Sessions - 1300Z, 1900Z Wednesday, 0300Z Thursday

#### July 2, July 2021 Capers input deadline

**Complete Contest calendar at:** http://www.hornucopia.com/contestcal/contestcal. html

New England and other local hamfests: http://web.mit.edu/w1gsl/Public/ne-fleas

**Upcoming CARA Calendar:** 

June 11: CARA June monthly meeting via Teams June 26-27: ARRL Field Day

July 2: July 2021 Capers input deadline

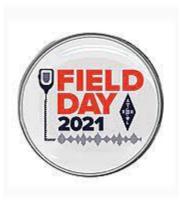

If you are interested or would like to volunteer, please contact Pete, W1RM at w1rm@comcast.net

This looks to be an interesting project, and open to lots of Connecticut ham radio operators. Try it!

ARRL Connecticut Section Manager: Charles I Motes Jr, K1DFS <u>k1dfs@arrl.org</u>

## 2021 Ham Exam Schedule

## ARRL Field Day: June 26-27, 2021

## The Annual 13 Colonies On-Air Week: July 1-7, 2021

Want to have some ham radio fun? From July 1-7, the Annual 13-Colonies On-Air event will take place and Pete Chamalian, W1RM, has tentatively agreed to be the net manager in Connecticut.

The fun part is this – you get to be on a DXpedition to a very rare and sought-after location, Connecticut, signing K2D. In this event Upcoming 2021 Amateur radio exams: the whole world is looking to work each of the original 13-colonies, and we are one of them!

Full details on the event can be found here: http://www.13colonies.us/

No matter if you are a seasoned contester or DXpeditioner or if you want to try your hand at being on the receiving end of a pileup, this is a great place to start.

The best part is you get to operate from your home station, and you get to set your own hours, bands (160-2) and modes (CW, Phone, Digital).

The only requirement is that you keep the log electronically so contacts can be exported in the ADIF format. It makes no difference which program you use.

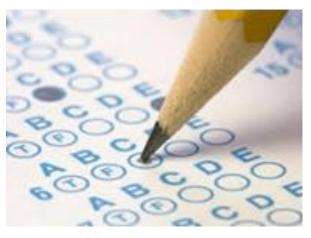

Hi everyone,

Hope you are all doing well. I was informed that the Stony Hill Firehouse in Bethel, CT will not be available to outside groups.

If and when the firehouse becomes available. I will come up with a testing schedule and e-mail it to you.

As an alternative, if there is interest I may periodically offer testing sessions in Woodbury, CT if I can get access to the Woodbury Firehouse (through Glen - W1GHD).

Thanks and 73, Jon - AJ1U

### Stamford CT 06901-2902

06/12/2021 Sponsor: Stamford ARA Date: Jun 12 2021 Time: 9:30 AM (No Walk-ins / Register or Call ahead)

Contact: Terrence Sean. Martin (203) 357-9293 Email: <u>ranceiii@aol.com</u> VEC: <u>ARRL/VEC</u> Location: To Be Determined TBD By Appointment Only Stamford CT 06901-2902

#### Wallingford CT 06492-2327

06/12/2021 **Sponsor:** Meriden Amateur Radio Club **Date:** Jun 12 2021 **Time:** 9:00 AM (Walk-ins allowed) **Contact:** Donald G. Mitchell (203) 239-2077 **Email:** Dmitchell1273@sbcglobal.net **VEC:** <u>ARRL/VEC</u> **Location:** Hope Hill Firehouse 143 Hope Hill Rd Wallingford CT 06492-6232

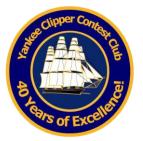

The Yankee Clipper Contest Club is a special Hi Mike, purpose amateur radio club devoted to the From the TQSL Help Files: pursuit of operating and technical excellence. Setting Up TQSL on a New Computer

More information about the YCCC at: <a href="http://www.yccc.org/">http://www.yccc.org/</a>

Source: YCCC Reflector with credit to all contributors – Editor Backup File. 3. Copy the E

**13 Colonies Event** From: Pete W1RM

Date: Tue, 27 Apr 2021 15:51:31 EDT

If you aren't familiar with this event, it's a 7-day contest that runs July 1-7. During this event, special calls are provided to each of the original 13 colony states and the world goes after these 13! We in New England are

fortunate to be one of them. This year, K2D (Connecticut) will again be activated by as many contesters as we can get. This is a phone, CW, digital event and you can spend as much or as little time as you can. All bands, 160-2 can be used.

I have tentatively volunteered to be the K2D manager which means I have to come up as many ops to put K2D on the air as possible. The beauty of it is you can operate from your own station or visit one that might be made available to you. The only requirement is all operating must be from Connecticut.

This is a fantastic opportunity to have some fun and get warmed up for IARU, try out a new antenna or radio, see what it's like to be on a DXpedition without having to leave your home.

If you are interested, please contact me off-line at w1rm@comcast.net

Pete Chamalian, W1RM, w1m@comcast.net

From: Mike Loukides Date: Mon, 24 May 2021 09:05:30 EDT

Quick question that should be easy: how do you move LOTW from one computer to another? Do you have to start the certificate process from the beginning?

Mike - W1JQ

Re: lotw From: Larry Banks Date: Mon, 24 May 2021 09:26:05 EDT Hi Mike, From the TQSL Help Files:

If you've acquired a new computer and would like to use it to run TQSL,

1. Install TQSL on your new computer, as described here

2. On your old computer, direct TQSL to create a Backup File.

3. Copy the Backup File from the old computer to the new computer, e.g. using a thumb drive or a network connection

4. On the new computer, direct TQSL to restore Callsign Certificates and their associated private keys, Station Locations, and Preferences from the copied Backup File.

Notes:

If your old computer is not running a recent version of TQSL with the ability to create a backup file, upgrade

it; otherwise, you'll have to move your Callsign Certificates and Station Locations one at a time. Creating a backup file works even when your old and new computers are running different operating systems.

If you'll be continuing to submit QSOs from your old computer as well as your new computer, see the procedure recommended here.

73 -- Larry -- W1DYJ re: lotw From: Don Greenbaum Date: Mon, 24 May 2021 09:43:22 EDT Mike:

the callsign certificate. Then you have the option to save it. Move that saved file to the new PC and load it.

73, Don - N1DG

From: Eric KV1J Date: Mon, 24 May 2021 09:20:00 EDT It is the TQSL program you would be moving. It needs your "Certificate".

In TQSL do a save certificate to a .P12 file. This should be done anyway so it is backed up. Then on the new computer install TQSL. Then load a certificate using the .P12 file. You will need to enter your station information like State, County, Grid, Zones respect WPX winners and WPX Honor Roll members etc.

73, Eric - KV1J

#### Another regional ham radio mention:

From: Michael Adams Date: Mon, 24 May 2021 23:13:32 EDT

It's not quite as nifty as the Boston Globe or WSJ articles, but W1AW and the League got a mention on Hartford local TV news today:

https://www.wfsb.com/news/20-towns-in-20-daysnewington-is-home-to-the-american-radio-relayleague/article 2f59b992-bcb3-11eb-bcc8d75ac7d696b0.html?block id=994091

Editor: Be sure to click to view the embedded video.

\_\_\_\_\_

From: Doug Grant <dougk1dg@gmail.com> To: YCCC <yccc@groups.io> Sent: Tue, Jun 1, 2021 7:37 pm Subject: [yccc] WPX CW K1DG

I have just never warmed up to the idea that a WB2 is as desirable a multiplier as a 9V1. Why not use suffixes instead of prefixes and call it the WSX contest? Or "the last two letters" like the nets do? Trying for a clean sweep of all 676 would be a neat goal (we would not count the numbers, so WC1M would count for "CM") ... Hi Doua.

I know you are being sort of tongue in cheek, but ...

Most contests have some kind of multiplier. Most are poorly distributed, degrade competition and are unfair to many of the hams who participate. A primary Go to your TQSL program and on the third tab click on example are the CQ-WW contests, the most popular but among the worst designed contests. Their popularity is due more to long standing tradition and being the only game in town than to its (antiquated) rules and design.

> Plus, there's perception, if not the fact, that the Northeastern USA hams dominate it politically and don't want to share the wealth.

Prefixes are a convenient way to spread out the mults and help level the playing field. They are arbitrary, but and are generally tied to geographic location (unlike suffixes), which makes them interesting. Success in the WPX contests and awards serves as a proxy for our overall communication skills and capabilities. I as superior and accomplished operators on many bands and modes. They work everyone. I want to be like them when I grow up.

I would like to see prefixes and distance scoring combined in the WPXs, with the elimination of arbitrary point calculations involving continental lines and national boundaries. It doesn't make sense to move from Gibraltar to Tangier and get a point boost for EU contacts. Radio waves ignore continents and national boundaries. The only factors which should contribute to contest points are inherent qualities of radio communications, such as distance, paths, frequency, modes, propagation, etc.

73. Ken - AB1J

Re: WPX CW K1DG From: N2WQ Date: Tue, 01 Jun 2021 21:56:30 EDT The question is how far do you want to go in perceived fairness vs. the popularity of the contest. That is, if the contest is perceived as fairer, would it attract more participants? How about the extra complexity of logging and scoring?

\_\_\_\_\_

I don't have the facts to prove it, but my hypothesis is that fundamentally winning a contest is directly related to having plenty of resources and, therefore, the same individuals and teams will continue winning even if the rules were to change. So we might as well enjoy the current state.

#### Rudy N2WQ

Re: WPX CW K1DG From: Paul Young Date: Tue, 01 Jun 2021 22:16:28 EDT

You cannot provide a level playing field in a worldwide HF contest. All you can do is change how the field is tilted.

#### Paul - K1XM

# K1P Special Event Station Invitation from Dave Robbins – K1TTT

From: David Robbins Date: Wed, 02 Jun 2021 09:15:48 EDT

Looking for something to do in the slow summer weeks between Field Day and IARU HF weekends? Want to get away for a day, see some nice green scenery that you don't have to cut? Need a fix running some DX that you don't have to QSL to?? Don't want to bother with long trips? Want to try out SO2R operating or just some different band or mode with good antennas and amps??

Well, the event you are looking for starts in less than 4 weeks!

This July 4th is the 250th anniversary of Peru Ma. being incorporated (originally known as Partridgefield). To commemorate that event I will be running a special event station using the callsign K1P from June 28th through July 9th. There will be a special QSL card featuring the new town seal. There will also be pewter medallions of the new town seal for those who work us on the most bands/modes during that event and for the most productive guest operators from the station.

I will have at least 7 stations set up for 24/7 operating so there should be plenty of seat time and contacts to be made on many different bands and modes. Now that the big spring contests are all over I am looking for operators to fill those seats! This is your chance to sit down at the SuperStation and just have fun. Don't

want to drive back at night, bring a sleeping bag or blanket, there are several spare beds and a big couch to curl up on. There will be some food and drink available, but donations and help cooking would be appreciated.

**Bands:** 160m, 80m, 40m, 30m, 20m, 17m, 15m, 12m, 10m, 6m, 2m, 70cm.

**Modes:** SSB, CW, RTTY, FT-8/4, maybe FM on VHF/UHF (no repeaters)

**QSL:** LOTW or SASE(to K1TTT) (no bureau unless I get a volunteer to handle them, or should I use one of the outgoing bulk services??)

Check out my web page at:

http://wiki.k1ttt.net/Peru250thAnniversary.ashx

for all the most recent information before and during the event. (too much to type? go to k1ttt.net, link is on left side of page)

Please email me at: k1ttt@arrl.net if you are interested in operating during the event.

Please forward to ham friends and club lists.

David Robbins K1TTT e-mail: <mailto:k1ttt@arrl.net> mailto:k1ttt@arrl.net web: <http://wiki.k1ttt.net/> http://wiki.k1ttt.net AR-Cluster node: <telnet://k1ttt.net:7373/> telnet://k1ttt.net:7373

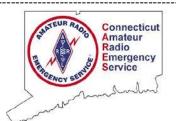

Next CT ARES Winlink Wednesday: Wednesday, July 7

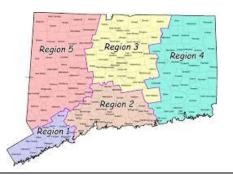

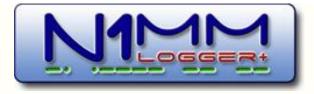

N1MM Logger is the world's most popular free ham radio contest logging program. For CW, phone and digital modes, its combination of contest-optimized features is unmatched. The program's features are continually changing.

|                          | View Tools            | Config We           | idow Help            |                          |                    |
|--------------------------|-----------------------|---------------------|----------------------|--------------------------|--------------------|
|                          |                       | 6rt                 | floy                 | P                        | WT.                |
| VIAW                     |                       | 59                  | 59                   |                          | 1000               |
|                          |                       |                     |                      |                          |                    |
| F1 S8P CQ                | F2 Exch               | F3 Spare            | F4 K8UT              | F5 His Cal               | F6 KBUT            |
| F1 S8P CQ<br>F7 Rpt Exch | and the second second | F3 Spere<br>F9 Zone | F4 K8UT<br>F10 Spare | F5 His Call<br>F11 Spore | F6 K8UT<br>F12 Wpe |

https://n1mmwp.hamdocs.com/n1mmfeatures/

## The Amateur's Code **The Radio Amateur is:**

**CONSIDERATE...** never knowingly operates in such a way as to lessen the pleasure of others.

**LOYAL...**offers loyalty, encouragement and support to other amateurs, local clubs, and the American Radio Relay League, through which Amateur Radio in the United States is represented nationally and internationally.

**PROGRESSIVE...** with knowledge abreast of science, a well-built and efficient station and operation above reproach.

**FRIENDLY...**slow and patient operating when requested; friendly advice and counsel to the beginner; kindly assistance, cooperation and consideration for the interests of others. These are the hallmarks of the amateur spirit.

**BALANCED...**radio is an avocation, never interfering with duties owed to family, job, school or community.

**PATRIOTIC...**station and skill always ready for service to country and community.

--The original Amateur's Code was written by Paul M. Segal, W9EEA, in 1928.

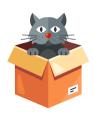

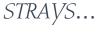

-----

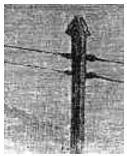

On 25 May 1844, the first news

communicated by telegraph in the U.S. was sent 80 miles to the *Baltimore Patriot*, Maryland, from Washington, D.C. The transmission gave information on the results of a motion that had just been voted in Congress.

This was just one day after Samuel Morse had tapped out over the same wires his famous message, "What hath God wrought!" to inaugurate America's first telegraph line.

Decades later, John W. Kirk wrote an article in Scribner's Magazine (1892) in which he described what was involved to set up this telegraph line. In <u>Historic Moments: The</u> <u>First News Message By Telegraph</u> you can read some interesting comments and even doubts expressed by eye witnesses at the time.

Source: <<u>newsletter@todayinsci.com></u>

## "CW's Corner"

de W1QK & WA1KRG

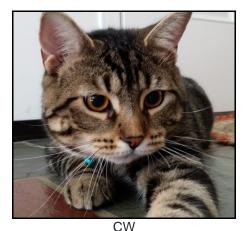

Hello Capers readers.

CW is taking a break from writing his column this month, as he recently made an unexpected visit to the Newtown Veterinary Hospital and is home recovering.

His Tabby brother, CQ, also made an unexpected trip to the Cat Clinic, and is feeling much better now too.

Submit your "Strays" to the CARA Capers.

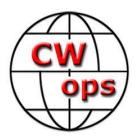

# The CW Operators' Club

The CW Operators' Club, commonly known as CWops, is an international organization, in membership and management, for amateur radio operators who enjoy communicating using Morse Code. Its mission is to foster the use of CW, whether for contesting, DXing, traffic handling, or engaging in conversations

**Source:** CWops Reflector with credit to all contributors – Editor

#### Hamming it up: Radio operators enjoy competitions, plan special Kamehameha Day event | Hawaii Tribune-Herald

From: Rob K6RB Date: Tue, 08 Jun 2021 19:17:10 EDT Here's a link to an article about ham radio featuring members Lloyd, KH6LC and Stan, AH6KO. Nicely done.

Rob K6RB

https://www.hawaiitribuneherald.com/2021/06/07/hawaii-news/hammingit-up-radio-operators-enjoy-competitions-planspecial-kamehameha-day-event/

# Seeking questions regarding RTTY/digital contesting via N1MM+

From: Dr. Larry S. Anderson Date: Wed, 09 Jun 2021 04:26:22 EDT Ham friends—

Most of you know that our Deep Dixie Contest Club (DDCC) has hosted a couple of sessions recently, led by Kevan Nason N4XL, on the topic of using N1MM+ for contesting success. The recordings of those videos are available for viewing on our DDCC YouTube channel. Part 1 — N1MM+ Setup Choices & Configuration Lessons Learned Part 2 — N1MM+ Setup Choices & Configuration Lessons : Macros & Useful Features

Kevan does not do RTTY or digital contesting yet, so many, many operators have begged me to offer a "Part 3" that focuses upon using N1MM+ for RTTY and digital contesting. Thus, plans are underway to get the proper presenters together to prepare a meaningful program that we hope can be delivered very soon.

My questions to you:

What would you like to learn/know about using N1MM+ for RTTY contesting?
What would you like to learn/know about using

N1MM+ for digital contesting, specifically FT8/FT4?

| We will use your questions to help guide our                                                                                                    | We were continuously and simultaneously active on all six assigned frequencies except for 90 |  |  |
|----------------------------------------------------------------------------------------------------|----------------------------------------------------------------------------------------------|--|--|
| presentation. Already, I have a pretty lengthy<br>"laundry list" of topics, but I want/need your                                                      | minutes when two severe thunderstorms passed directly over us.                               |  |  |
| feedback.                                                                                                    | NSS operated in two tents just a few hundred                                                 |  |  |
| I know that many of your are quite seasoned<br>RTTY/digital contesters, so I welcome any words<br>of advice or helpful tips, etc. that you think will | yards from the original location of the dismantled                                           |  |  |
| make for an improved presentation.                                                                                                    |                                                                                              |  |  |
| Please send me your questions/comments. And, please pass this message along to others in your ham operator aircles                                    |                                                                                              |  |  |
| ham operator circles.                                                                                                    | NSS contact totals per assigned frequency                                                    |  |  |
| Stay tuned for an announcement about the forthcoming Zoom session on this topic.                                                                      | 4 MHz 100                                                                                    |  |  |
| for theorning 20011 session on this topic.                                                                                                    | 4 MHz 103<br>5 MHz 247                                                                       |  |  |
| -Larry NN5O (ex-WB5EIN)                                                                                                    | 7 MHz 213                                                                                    |  |  |
| President, Deep Dixie Contest Club                                                                                                    | 9 MHz 101                                                                                    |  |  |
| visit our Deep Dixie Contest Club web site                                                                                                    | 14 MHz 236                                                                                   |  |  |
| http://deepdixiecc.org                                                                                                    | 17 MHz 34                                                                                    |  |  |
| -                                                                                                    | NSS contact totals per assigned mode:                                                        |  |  |
| Dr. Larry S. Anderson, Founder/CEO<br>National Center for Technology Planning                                                                         | SSP of                                                                                       |  |  |
| P. O. Box 2393 Tupelo, MS 38803                                                                                                    | SSB: 526<br>CW: 430                                                                          |  |  |
| 662.321.0677 (Cell)                                                                                                    | NGC made contacts in 40 states, we missed only                                               |  |  |
| **APPLE DISTINGUISHED EDUCATOR *<br>CLASS OF 2000 **                                                                                                  | NSS made contacts in 48 states, we missed only<br>North                                      |  |  |
| Assoc. Prof. (Ret.), Mississippi State University                                                                                                    | and South Dakota.                                                                            |  |  |
| NSS After Action Deport                                                                                                    | -<br>NSS made 10 or more contacts with the 25 states:                                        |  |  |
| NSS After Action Report                                                                                                    |                                                                                              |  |  |
| From: donovanf@starpower.net<br>Date: Sat, 15 May 2021 18:02:35 EDT                                                                                   | MD 86                                                                                        |  |  |
| Date: 5at, 15 May 2021 16.02.35 ED1                                                                                                    | PA 69                                                                                        |  |  |
| 61 CWops members worked NSS during the                                                                                                    | TX 69                                                                                        |  |  |
| Armed Forces Day Cross Band Test 20 members                                                                                                    | OH 58                                                                                        |  |  |
| worked us on more than one band. W4WJ made                                                                                                    | FL 56                                                                                        |  |  |
| five CW QSOs with NSS. K5KV and N7US and                                                                                                    | VA 50<br>MA 44                                                                               |  |  |
| each made four CW QSOs.                                                                                                    | IL 40                                                                                        |  |  |
|                                                                                                    | MI 38                                                                                        |  |  |
| Overall NSS made 431 CW QSOs and 525 SSB                                                                                                    | TN 28                                                                                        |  |  |
| QSOs.                                                                                                    | CT 27                                                                                        |  |  |
| There are many, many CW operators out there                                                                                                    | NC 26                                                                                        |  |  |
| who are not yet CWops members.                                                                                                    | NJ 26                                                                                        |  |  |
| mis are not yet errops members.                                                                                                    | AZ 25                                                                                        |  |  |

NSS had twenty participants at the U.S. Naval Academy.

15

AZ 25 GA 20

CA 19 IN 15 CO 12 RI 12 SC 12 MN 11 WI 11 AL 10 MS 10 WV 10

NSS made contacts with seven foreign countries: Canada 5 Germany 5 Wales 2

Spain 1 Italy 1

Austria 1

Sweden 1

NSS worked 14 stations on five band-modes or more:

WBOTEV TX 8 W4WJ TX 7 K3RA MD 6 KF7E AZ 6 N8DE MI 6 NA5DX MS 6 W3UL MD 6 K1PL CT 5 K5KV TX 5 K8NGW MI 5 N7US IL 5 W1ZT MA 5 W3EEK FL 5 WB8JAY OH 5

We also worked a CWops member who was assigned to two tours of duty at NSS during the 1960s: W3EEK

73 – Frank, W3LPL

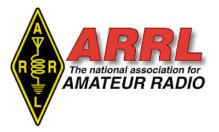

#### About ARRL:

Founded in 1914 by Hiram Percy Maxim, ARRL (American Radio Relay League) is the national association for Amateur Radio in the US. Today, with more than 161,000 members, ARRL is the largest organization of radio amateurs in the world. ARRL's mission is based on five pillars: Public Service, Advocacy, Education, Technology, and Membership.

#### ARRL -- Your One-Stop Resource for Amateur Radio News and Information

- Join or Renew Today! Eligible USbased members can elect to receive <u>QST</u> or <u>On the Air</u> magazine in print when they join ARRL or when they renew their membership. All members can access digital editions of all four ARRL magazines: *QST*, *On the Air*, *QEX*, and *NCJ*.
- Listen to <u>ARRL Audio News</u>, available every Friday.

#### Subscribe to...

- <u>NCJ -- National Contest Journal</u>.
- Published bimonthly, features articles by top contesters, letters, hints, statistics, scores, NA Sprint, and QSO parties.
- <u>QEX</u> -- <u>A Forum for Communications</u> <u>Experimenters</u>. Published bimonthly, features technical articles, construction projects, columns, and other items of interest to radio amateurs and communications professionals.

#### Free of charge to ARRL members...

- Subscribe to the ARES Letter (monthly public service and emergency communications news), the ARRL Contest Update (biweekly contest newsletter), Division and Section news alerts -- and much more!
- Find ARRL on Facebook! Follow us on Twitter and Instagram!

SB QST @ ARL \$ARLB016 ARLB016 Amateurs' Email Addresses Will Continue to Be Kept Private, FCC Says

ZCZC AG16 QST de W1AW ARRL Bulletin 16 ARLB016 From ARRL Headquarters Newington CT May 20, 2021 To all radio amateurs

SB QST ARL ARLB016 ARLB016 Amateurs' Email Addresses Will Continue to Be Kept Private, FCC Says

Starting on June 29, all applications filed with the FCC The FRN is used afterward by the applicant to must include an email address for FCC correspondence. After receipt of the initial announcement that all future applications would require an email address, ARRL was concerned for the privacy of its members and requested that amateurs' email addresses not be made public. This week, the FCC agreed, stating in an email to ARRL counsel that it will continue to "mask" amateurs' email addresses from public view in the Universal Licensing System (ULS). The FCC will use the email address supplied by amateurs to correspond with applicants, including to send a link to the official electronic copy of the license when an application is granted.

The FCC is transitioning to fully electronic correspondence and no longer mails hard-copy licenses. Amateurs are able to view, download, and print their official license grant, using the ULS. When a license is first granted, each applicant will receive an email with a direct link to the license. Although the link expires in 30 days, the license itself will remain available in the ULS and may be downloaded at any time by signing into the licensee's account using their FCC Registration Number (FRN) and password.

On or after June 29, a valid email address must be provided with each application, and must be kept current by filing a modification application as necessary. Under the amended Section 97.23. "The email address must be an address where the grantee can receive electronic correspondence. Revocation of the station license or suspension of the operator license may result when correspondence from the FCC is returned as undeliverable because the grantee failed to provide the correct email address."

Applicants lacking an email address should consider using the email address of a friend or family member on their FCC applications.

Reminder: Due to changes the FCC has made to its licensing system, starting today, Thursday, May 20, all amateur exam applicants must provide their FRN to the Volunteer Examiners (VEs) before taking an amateur exam. Prospective new FCC licensees will be required to obtain an FRN before the examination and provide that number to the VEs on the Form 605 license application. An FCC instructional video provides step-by-step instructions on how to obtain an FRN through the FCC's COmmission REgistration System (CORES) can be found at, https://www.fcc.gov/rofrn .

download the official license document from the FCC's Universal Licensing System (ULS), to upgrade a license, apply for a vanity call sign, and to submit administrative updates (such as address and email changes) and renewal applications.

#### NNNN

/EX

## Microsoft Word Tip: Here's how to make a slashed zero:

- 1. Click the cursor where you want the slashed zero to appear.
- 2. Press Ctrl+F9. You'll see brackets appear.
- 3. Type the following (or copy and paste it from this post): eq o (0./)
- 4. Press Shift+F9. The code should resolve itself into a slashed zero. You're done, but I can make it even easier -- instead of going through all those steps every time, add this character to your AutoCorrect list. Do this:

- 1. Copy the slashed zero.
- 2. Click the Office button, and then click **Word Options**.
- 3. In the Word Options dialog box, click **Proofing** and click **AutoCorrect Options**.
- The slashed zero should already be in the Replace With field. Enter a shortcut, like \*0 in the Replace field and click OK.

Now, whenever you type your shortcut (like **\*0**), you'll automatically get the slashed zero character.

Editor: Use this tip when typing callsigns for the Tenth call district.

## Capers: Swap and Shop CARA Swap & Shop Policies:

CARA assumes no responsibility for transactions made or inaccuracies in ads. You are responsible for checking your ad and notifying us of any corrections. Swap and Shop listings are open to licensed CARA hams, based on space available. Please submit your items to <u>w1qk@snet.net</u> for placement in the CARA Capers.

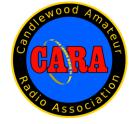

## Member and Station News:

Your news or story could be included here in the next issue of CARA Capers. Contact W1QK, Capers editor.

Just snap a pix of your station, antennas, mobile installation, etc. and send it in!

Submitted by George Slater – N1GS:

## The story of the Hexagon, a Danbury-built spy satellite that helped win the Cold War

#### Erik Ofgang May 27, 2021

The retired spies met regularly at the Danbury mall food court for lunch.

Before COVID-19's arrival they'd gather at a table near the McDonald's kiosk and talk about old times, current goings-on and golf. Beginning in 2011, they'd often repeat a word that for nearly a half-century they hadn't dared even to whisper: Hexagon.

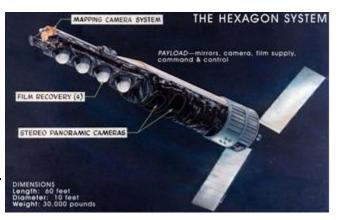

They weren't really spies, not exactly, but they'd been cleared for top-secret work and long ago had crawled down a rabbit hole that led to the front lines of Cold War espionage.

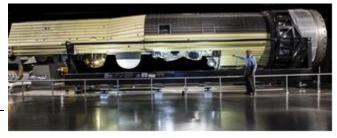

On June 15, 1971, 50 years ago this month, the first Hexagon spy satellite launched into space from Vandenberg Air Force Base in California aboard a giant Titan IIID rocket. The heart and soul of this once top-secret satellite, also known as Big Bird, was its camera system. Light years ahead of anything else that existed, the optical system was built by the spies who met at the Danbury mall and a small army of men, and some women, like them.

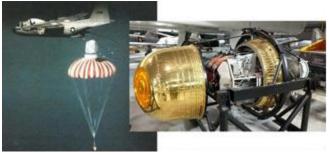

They worked for Perkin-Elmer, an aerospace company that specialized in optical systems, including a later satellite also starting with the letter "H" which gazed at galaxies and would be far more famous.

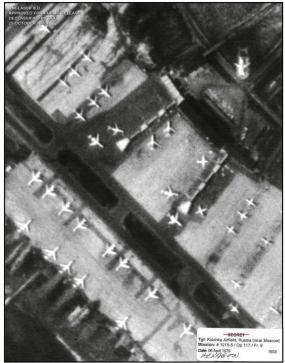

KH-9 Mapping Camera Image of Kubinka Airfield, near Moscow in the Former Soviet Union, 6 April 1979 (150X Magnification)

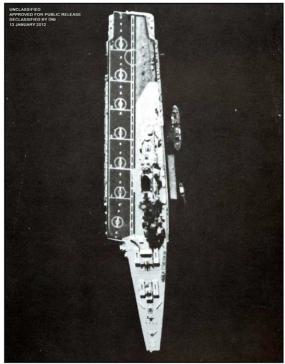

KHI-9 Panoramic Camera Image of Soviet Kiev-class Carrier on the Black Sea in the Former Soviet Union, July 1980

For about two decades, they toiled inside a windowless white building on a hill overlooking the Danbury Municipal Airport and what is today the Danbury Fair mall. They'd walk through air showers and enter clean rooms to work on machinery that required mind-bogglingly minute precision. They'd recreate the harsh conditions of space and the violent rattling of a rocket launch to ensure the camera system would continue to function during space flight. Some would meet regularly with high-ranking CIA and Air Force officials who would be referred to in company memos and conversations only by the cryptic moniker "the customer."

The "spies" of Perkin-Elmer were really engineers and scientists, electrical whizzes and optical experts who accomplished digital-age wonders in the age of film and the slide rule. Almost by accident in many cases, they'd become math-savvy 007s in a real-world sci-fi espionage saga that was equal parts John Le Carré and Ray Bradbury.

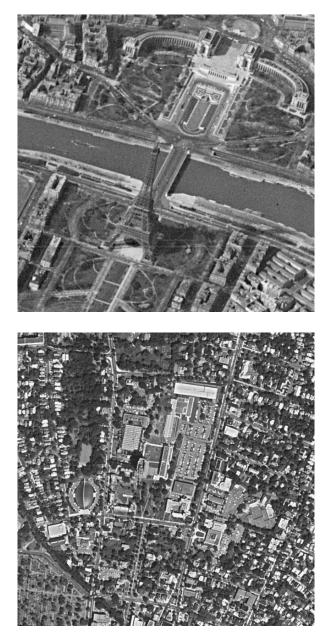

After winning the government contract for the secret spy satellite, Perkin-Elmer built a new facility in Danbury and hired more than 1,000 people to work on the program. Some were veterans of previous satellite operations, Danbury, then later transferred to the while others were new to the cloak-anddagger world.

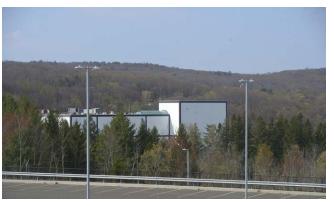

What happened to the Perkins-Elmer lab? — The Danbury facility has seen a dizzying number of ownership changes since the Hexagon program shut down in the 1980s. Parent companies have included Hughes Aircraft, Raytheon Technologies and Goodrich Corp., among others. But the lab, which employs hundreds of workers, still works on precision optical systems that have both terrestrial and extraterrestrial applications.

https://www.connecticutmag.com/issues/features/t he-story-of-the-hexagon-a-danbury-built-spysatellite-that-helped-win-thecold/article 048da0fa-bcb5-11eb-b1e5fbd23405f7ea.html

Editor: Thank you for submitting this article, George. Fascinating story about what other P-E employees like me called "Spooksville".

I had contact with several P-E employees in the Technical Publications Dept. at Wooster Heights. My blue 1982 Ford Contest Van was leased from GE Capitol and was used to transport mail between P-E facilities in Technical Publications Dept. at 50 Danbury Road in Wilton (Corporate Headquarters), before it was offered up for sale. Maybe some of that mail included project documents too.

Several CARA members who I'm aware of that worked on the Hexagon and Hubble Space Telescope projects; and others too:

Frank Sileo - N1PE Don Crosby - W1EJM Ken Bolin - W1NG

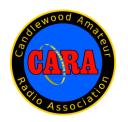

#### Visit us on the Web at http://www.cararadioclub.org

#### **Executive Board:**

President – Bud Kozloff, W1NSK w1nsk@hotmail.com Vice President – John Morelli, W1JGM w1jgm@aol.com Secretary – Gary Adams, N1GSA Mrclipper69@yahoo.com Treasurer – Charles Setaro, KC1IBR cjset@att.net

#### Directors:

Harlan Ford, W1QH - hford01@snet.net Roger Mitchell, NG1R – roger.mitchell@snet.net David Coelho, WA1JGA – davidcoelho@gmail.com

CARA is an IRS 501(C)3 Organization. Consider supporting CARA in your estate planning.

CAPERS is the monthly newsletter of the Candlewood Amateur Radio Association Editor: Dan Fegley, W1QK w1qk@snet.net

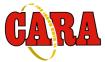

## A brief word from our editor ...

**CARA CAPERS** is the monthly publication of the Candlewood Amateur Radio Association, Inc. (CARA) and is intended to present news, issues, and opinions of interest to CARA members and the Amateur Radio Community.

We encourage contributions of articles, letters to the editor, etc. and welcome newsletter exchanges with other clubs from around the country and around the world. Permission is granted to reprint material contained herein as long as proper credit is given to this newsletter and the author.

Ideas for, and contributions to the CAPERS should be submitted to: w1qk@snet.net.

Submissions must be received no later than the date indicated in the preceding month of issue, *unless otherwise specified*.

Submissions should be in MS Word format or ASCII text. Photos should be in .jpg format.

The input deadline is announced in the previous issue and again at the monthly planning meeting.

Material received after the deadline will be used in the next month's CAPERS if it's still current and /or newsworthy.

The CAPERS is published by CARA Capers Editor. All material contained herein is considered the opinion of the author and not necessarily that of CARA.

Announcements of events are for informational purposes and do not necessarily constitute an endorsement by CARA. No responsibility for accuracy is assumed by the CARA Capers editor or newsletter staff.

This summary is reprinted as a courtesy of: The Mahoning Valley Amateur Radio Association's Award-Winning monthly newsletter: "Voice Coil" http://www.mvara.org/Newsl/Current.pdf

## CARA Standing Committees:

Last Updated: January 3, 2021 by the CARA Executive Committee

Just a reminder to all members that these are the standing committees that help make CARA run and fun.

Our members and their ideas are our strength.

Please step forward to serve your club with one of these committees. You'll notice that several CARA members serve on multiple committees.

Talk to any member of the Executive Committee or Director to volunteer!

We're hoping to see your name on at least one of these important committees.

#### **CARA Repeater and Digital Equipment:**

Repeater coordination Repeater maintenance Other digital equipment

Chairman: Gregory Davis – WR1Z Committee Members: John Morelli – W1JGM Marcus Swearingen – AB1WV Vincent Tompkins – N2OHH Charles Setaro – KC1IBR Dan Fegley – W1QK

#### **CARA Operating Activities:**

Winter Field Day, New England QSO Party, ARRL Field Day, New Fairfield Day Special Event Station, Peter Weinberger New Fairfield Car Show Scholarship Fundraiser Special Event Station, 2M Fox Hunt (hidden transmitter).

Chairman: Committee Members:

#### **Annual CARA Hamfest Fund-Raising event:**

Chairman: John Morelli – W1JGM Committee Members: Marcus Swearingen – AB1WV Bill Webb – W1AFX Charles Setaro – KC1IBR

#### Membership:

Annual dues notification and follow up Annual new member drive

Chairman: John Morelli – W1JGM

#### **Education and Elmering:**

Organize or sponsor class for entry-level license Organize Elmer support network for new hams Organize two 3-person ARES deployment teams

Committee Chairman: Committee Members:

#### **Youth Committee:**

Committee Chairman: Keith Iwanicki -W1KRI Committee Members: Connor Matthews – KC1OKJ

#### **Program and Activities:**

Organize and arrange monthly program Organize activities Annual Holiday Gathering Summer Pasta Party Committee Members: Bud Kozloff – W1NSK Marcus Swearingen – AB1WV

#### Weekly CARA Sunday 7:30 PM Net:

Committee Chairman: David Teagarden – KB1ZAC Committee Members: Tom Coury – WX1T Charles Setaro – KC1IBR

#### **CARA Capers:**

Monthly newsletter staff CARA Capers Editor: Dan Fegley – W1QK

#### **Development Committee:**

Seek and obtain alternative sources of funding for club events and activities

#### Committee Chairman: Committee Members:

Website Committee: Maintain the CARA Website

Committee Chairman: Committee Members:

Charles Setaro – KC1IBR John Ahle – W1JMA Roger Mitchell – NG1R Dan Fegley – W1QK

Please advise the CARA Executive Committee of any changes to this list.

-----

THE POWER OF TEAMWORK: Video Motivasi – Kerjasama Team (Team Work) <u>https://youtu.be/oqRX02uhicc</u>

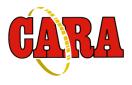

## Preliminary CARA 2021 Calendar

| June     | 11- Monthly meeting via TEAMS<br>26-27 ARRL Field Day                                 |
|----------|---------------------------------------------------------------------------------------|
| July     | 9 – Monthly meeting<br>23 – Monthly planning meeting                                  |
| August   | 13 – Monthly meeting<br>27 – Monthly planning meeting<br>29 - CARA Western CT Hamfest |
| December | 10 - CARA Annual Holiday Party (Tentative)                                            |

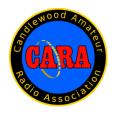

# For Sale: Backup Batteries

Attention Club Members, <mark>4 available immediately</mark> for Pickup in New Fairfield.

## Enersys 12HX300-FR "DataSafe" HX batteries.

Be ready, winter is coming, and with it comes the loss of power.

Now is the time to support the club. I have some batteries that I have donated to the CARA club for fund raising and backup power for our repeater system on the top of spruce mountain. We are making these available to you.

As we were not able to hold our annual Hamfest. and as everyone knows, the Hamfest is our main source of income and support of our organization.

These are Enersys 12HX300-FR top terminal, Valve Regulated Lead Acid (VRLA), AGM batteries, these batteries are completely sealed.

Please see the attached specification sheet for more information.

Remember there are other uses for back up batteries than our radio equipment, such as: Pellet stoves with 12Vdc back-up power, Inverters for DC to AC, 12Vdc lighting and many more applications. need 24Vdc: series 2 batteries, need more time and power: parallel two or more.

These are fully tested, used batteries that were removed from a critical data center after <mark>two</mark> years on an advertised 10-year operating life.

The Batteries are available for a **Donation of \$100 each** to the Candlewood Amateur Radio Association (CARA). payment can be made using the clubs <u>PayPal</u> account, (Preferred), check or cash. Payment is expected at time of pickup.

Please feel free to pass this notice on to other clubs or individuals.

Support the club now! - Delivery can be negotiated. - Each battery weights 60 LB.

73, John G. Morelli (W1JGM) VP Candlewood Amateur Radio Association (CARA) Chairman; Western Connecticut Hamfest <u>www.cararadioclub.org</u> 203-417-0160

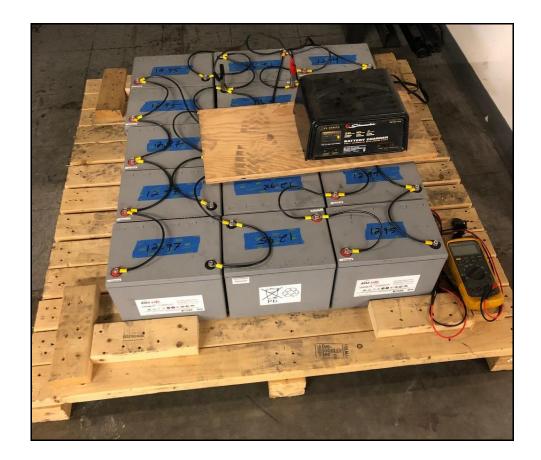

| data safe                                                                                                    | Float voltage / Tension de floating<br>13.6 ± 0.1V at 77°F (25°C)                                              |
|----------------------------------------------------------------------------------------------------|----------------------------------------------------------------------------------------------------|
|                                                                                                    | Connection torque / Couple de serrage<br>6.8 Nm 60 in lbs                                                      |
| 12HX300-FR 12V, 284W/Cell 15 min.<br>FLAME RETARDANT                                                                                                    | Non-spillable lead-acid battery Made in Mexico                                                                 |
|                                                                                                    |                                                                                                    |
| WARNING: Risk of fire, explosion or burns. Do not disessemble, heat above 657<br>WARNING: Battery posts, terminais and related accessories contain lead and lead compou<br>reproductive harm. Batteries also contain other chemicals known<br>WASH HANDS AFTER HAND | nds, chemicals known to the State of California to cause cancer<br>to the state of California to cause cancer. |
|                                                                                                    |                                                                                                    |

Link to battery data sheet: <u>www.enersys.com</u>

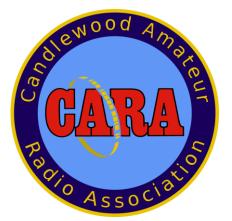

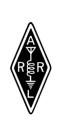

Sanctioned by ARRL

# SAVE THE DATE AUGUST 29, 2021

Sunday, Doors open 8AM Candlewood Amateur Radio Association Annual

# Western CT.

# Hamfest

# The **BIGGEST**, little Hamfest in

## Western Connecticut

Indoor tables \$20 each, Tailgating \$15 / spot

Includes <u>1</u> admission Admission at the door \$7 (\$1 discount with flyer) Children under 12 Free **See you at the Hamfest "73"** CARA is a 501(C)3 organization All State COVID-19 regulations will be in place FALL "<u>ARES"</u> FORUM 10:30 IN THE HALL

DEMONSTRATIONS

**MAJOR VENDORS** 

INDOOR TABLES OUTDOOR TAILGATING

VE SESSION - 9:30 NO APPOINTMENT REQ.

> REFRESHMENTS RAFFLE DOOR PRIZES 50/50 GOOD TIMES

### TO BE HELD AT

Edmond Town Hall 45 Main St Newtown, CT

Hamfest.cararadioclub.org

Contact; John Morelli (W1JGM)

Hamfest@cararadioclub.org

<u>203-41</u>7-0160

# Archive - Waiting for the Grayline May 15, 2021

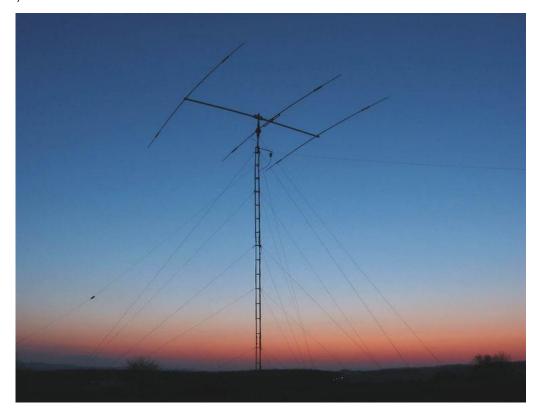

Every weekend we present a notable item from our archives. This EPOD was originally published May 15, 2004.

#### Provided and copyright by: <u>Thierry Lombry</u> Summary author: <u>Thierry Lombry</u>

The photo above showing the onset of evening twilight was taken from Elvange, Luxembourg on March 30, 2004, at 18:45 UTC (6:45 PM. local time). The Fritzel beam antenna in the foreground is cut for bands at 20, 15 and 10 m (or 14, 21 and 28 MHz) and belongs to Mr. Gunter Meier. At dawn and dusk, high frequency (HF) shortwaves can take advantage of the line of the terminator (approach of Earth's shadow - seen hugging the horizon) to reach far across the globe. This is because at that time, and for approximately the next hour, while the D and E layers of the ionosphere are vanishing, they're replaced by the F layer, located at an altitude of about 150-200 km (90 to 120 mi).

#### **Related Links:**

- Fritzel Beams
- High Frequency Broadcasting
- Day/Night Terminator
- <u>The lonosphere</u>

#### Source: Feature article on EPOD

From: Gary N8LR Date: Sat, 15 May 2021 12:30:28 EDT

Featured today on Earth Science Picture of the Day: <u>https://epod.usra.edu/blog/2021/05/archive-waiting-for-the-grayline.html</u>